RDS – Clinical Governance Workflow

Author: Suzy Wignall, Clinical Governance Advisor

## **Receiving Informed Consent from NHS Patients**

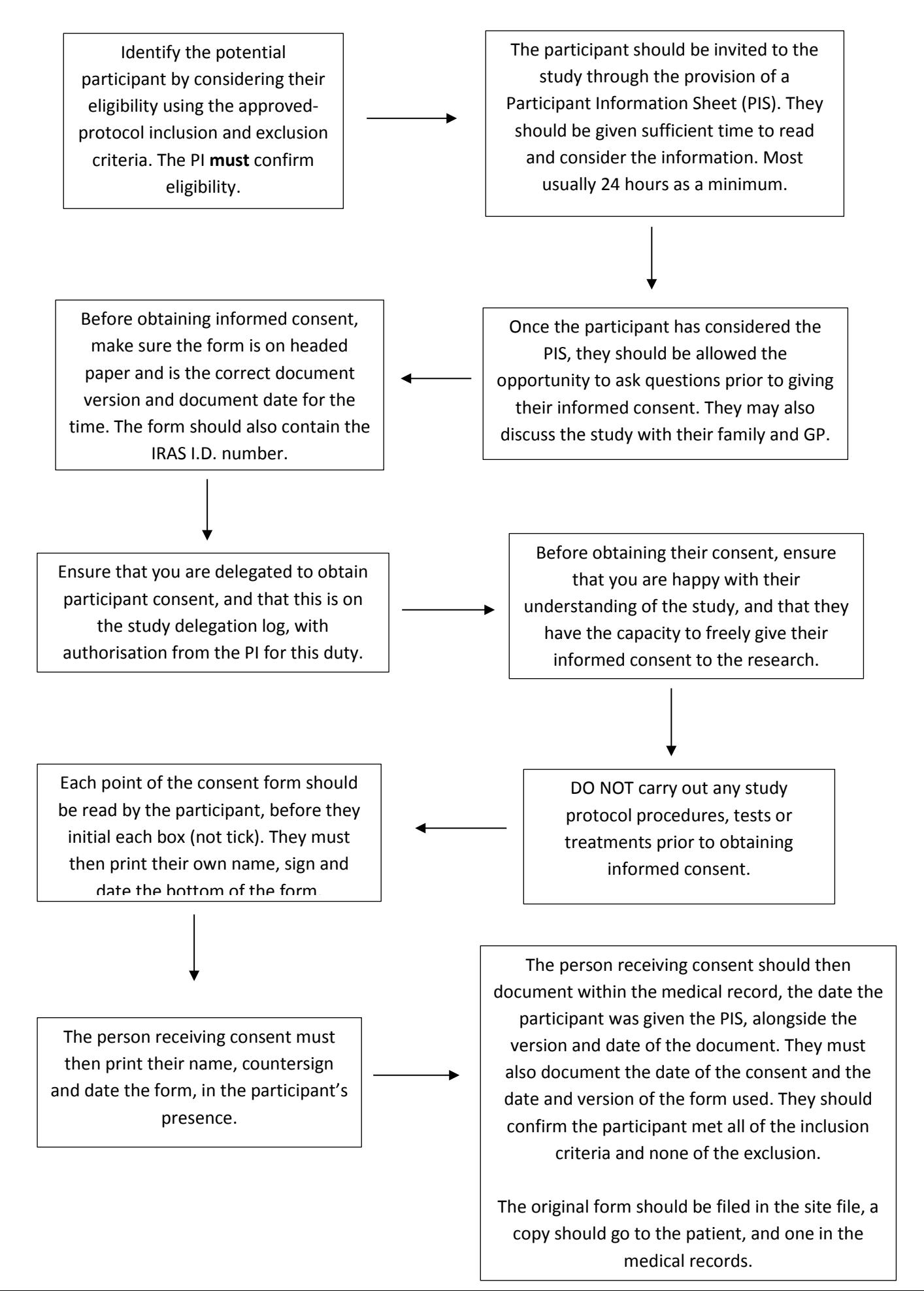